Adobe Photoshop Code.txt Full Free Download

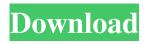

Adobe Photoshop Tamil Pdf Free Download Crack With Key

## Chapter 1: Getting Started in Photoshop Photoshop's unique features are well-suited for photographers. This chapter gives you a head-start on using Photoshop and explains what you can do with the program. It also gives you some useful tips to keep in mind as you use Photoshop, and lists the resources you'll need to take advantage of the many features the program has to offer. ## Mastering Photoshop Photoshop is a raster graphics editor (RGE). A raster graphics editor enables you to create and

#### modify a digital image using computergenerated vectors and patterns. Although Photoshop does have some vector tools

Adobe Photoshop Tamil Pdf Free Download Crack + License Key Full

There are many useful tips, guides, articles, and free Photoshop resources, which you may use to help you learn Photoshop.
However, for a professional, it is essential to have these tutorials as a reference. In this article, I am going to teach you 20 Photoshop tutorials to learn Photoshop.
Don't worry, these tutorials are easy to follow and understand. These are my recommendations: Nik Software RAW

Converter This is a free Photoshop element plugin for converting RAW files to Photoshop. The effect of this software is absolutely amazing. You can convert RAW files to Photoshop/ JPEG and vice versa using this software. With this software, you can edit RAW images and export it as JPEG files. There is a 30-day trial version

of this software, but you can use this software for a lifetime by purchasing the license key. Here is the link: Nik Software

RAW Converter. Lightroom CC Lightroom is a professional image editing software, also known as one of the most powerful all-in-one photo management solution. It has hundreds of professional features. You can edit all RAW photos using Lightroom CC. This software works with multiple photo formats including JPEG, RAW, TIFF, Photoshop, etc. You can open and edit RAW files along with

other photo formats using Lightroom CC. However, the lack of some plugins is the drawback of this software. You can download free and paid plugins from this link: Lightroom CC. Photoshop's Basic Tutorials These tutorials are a must-have for every Photoshop user. You can learn these basic techniques from this list: 5 Killer Photoshop Tips You can learn Photoshop from these easy-to-follow tips. Interpolate & Warp You can use these effects to create interesting effects. Interpolate You can use the keyboard shortcut Ctrl + F + I to use the Interpolate effect. It helps you to fill the image with new colors. You can use this effect on a layer in an image. You can learn more about Interpolate effect by reading this

blog. Warp You can use the Warp tool to make images look interesting by changing the perspective of the image. You can use

the Warp tool to make images look interesting by changing the perspective of the image 05a79cecff Paint Bucket The Paint Bucket can be used to select and copy pixels, quickly fill specific colors and create patterns and shapes using the Paint Bucket options. This tool is very useful when you want to fill in a specific area of an image, such as an eye, nose, mouth, or anywhere else on an object. You can also use the Paint Bucket to make selections of the objects you want to use. To make a selection of any object you will need to click and hold the mouse button on the area of the object you want to select. When you click the Paint Bucket icon on the Layers window, it will select the image area and it will fill the area with the color you chose. This color can be any

#### number of colors from the color palette in the top of the Layers window. You can also change the color palette by choosing it from the menu bar (File/Window/Color). Or click on the Color Swatches button (Tools) on the top of the Layers window to access the color palette. Some of the more useful colors are Black, White, Red,

Green, Blue, Cyan, Magenta, Yellow, Orange, and Purple. Paint Bucket Tools Select Color and Fill The Select Color and Fill options are in a drop down menu in the top of the Layers window. You can access this menu by clicking on the Paint Bucket icon on the Layers window. By selecting the Select Color button you can select a color to fill the area. The Fill button will fill the selected area with the color you

# choose. The rectangle will snap to the object you selected on the image and only

the area within the rectangle will be filled. Make Selection The Make Selection button also selects the pixels you selected. It shows you the pixels you selected in the mask, which will be pasted into the new layer when you select the Make Selection button. Stroke Selection The Stroke Selection button will stroke the edge of the image. You can change the color of the edge by clicking the Stroke Color button. You can change the width of the stroke by clicking and dragging to alter the width of the line that will be drawn around the edge of your selection. This will apply the stroke to all areas you select. Invert Selection The Invert Selection button will invert the

#### selection area. Erase Selection The Erase Selection button will erase the pixels that are selected. L

What's New in the?

Q: Format barcode number in textview I am creating an application for barcode scanning and have managed to get an application that can output in an LCD device a string number from the scanner, what I am trying to do is to change this number to a more readable format in a textview. The number is in 12 digit barcode format and can be represented as 3\*12 digit barcode. Example: Input: 992569178923 Output: 00592569178923 I have tried a lot of combination but didn't manage to change the barcode string to

### readable in the textview. Can someone help me out? A: Your number is in 4 digit

bardcode because it is at most 9999 and less than 100000 The first 9 digits are 0-9 and the last 4 are used to represent how many spaces there will be between each digit. I'm going to assume that you want your display to look something like this: 00592569178923 00 592569178923 I'm going to start by creating the number as you gave it. I will then subtract 10 to get the area of the bar code. The original string is 009992569178923 but to convert that to a 4 digit barcode we need to decide how many spaces there will be between each number. That can be done by dividing the digits into groups of 9. In this case the original number is in order so it will be

00592569178923 but the original number is in order so we will do it in reverse. The number will be 0592569178923. Now we know how many spaces there will be between each number and we can convert them to numbers. This is done by dividing up the area (99999999 in this case) into groups of 9 and then taking the remainder. The original number is 69178923 which means we need to take 12/9 of the original number and get 16600. 16600 will be dropped in the last 4 digits so we will add it to the last number in the string of the form 9592569178923 - 16600 = 00592569178923. Authors reveal their

**System Requirements:** 

## Lion's Pride CES 2019 By Lion's Pride CES 2019 By

https://www.colorado.edu/biochemistry/system/files/webform/aitwin267.pdf https://aalcovid19.org/installe-photoshop-cc-gratuit-pour-android/ https://theafcalelu1973.wixsite.com/noherleihelp/post/download-quicktime-player-7-for-windows-2000-pro-for-free https://www.enveth.gr/advert/can-i-get-photoshop-for-free/ https://www.sartorishotel.it/download-photoshop-cs4-full-crack-kuyhaa/ https://lapa.lv/photoshop-brushes-hd/ https://mercatoposto.com/wp-content/uploads/2022/07/Download Adobe Photoshop Elements 60.pdf https://corporateegg.com/adobe-photoshop-free/ https://www.careerfirst.lk/sites/default/files/webform/cv/cailizaa516.pdf https://kiraimmobilier.com/2022/07/01/acdsee-premium-lightroom-3d-modeler-for-windows-12-1/ https://francepasion.com/wp-content/uploads/2022/07/app\_download\_adobe\_photoshop.pdf https://skatesquad.com/upload/files/2022/07/WuJAuPtBj5c1sRTr5xam\_01\_4b6a43fb727558a3b7b0103b3efb9d69\_file.pdf https://startacting.ru/?p=18071 https://www.cameraitacina.com/en/system/files/webform/feedback/jamgwe969.pdf https://techessay.org/wp-content/uploads/2022/07/Adobe Photoshop Installed.pdf https://www.illuzzzion.com/socialnet/upload/files/2022/07/85X5vXN77aaKi8oASEUg\_01\_be88c3c2688e3859077a12f9d9263\_ 960 file.pdf https://coolbreezebeverages.com/cara-download-photoshop-gratis-installer-terbaru-ps-2019/ http://insenergias.org/?p=19832 https://www.cameraitacina.com/en/system/files/webform/feedback/wiabet616.pdf https://richard-wagner-werkstatt.com/2022/07/01/adobe-photoshop-cc-2018-download/